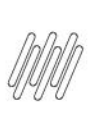

### 13338450 DLOGWMSMSP-13428 DT MENSAGEM INDEVIDA SOBRE REABASTECIMENTO NO RELATÓRIO **DE BUSCA DE SALDO (WMSA150)**

# **Sumário**

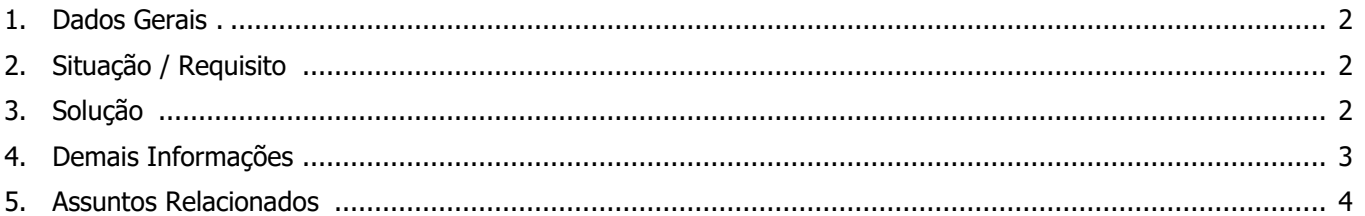

S

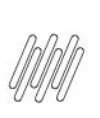

### **13338450 DLOGWMSMSP-13428 DT MENSAGEM INDEVIDA SOBRE REABASTECIMENTO NO RELATÓRIO DE BUSCA DE SALDO (WMSA150)**

## **1. Dados Gerais**

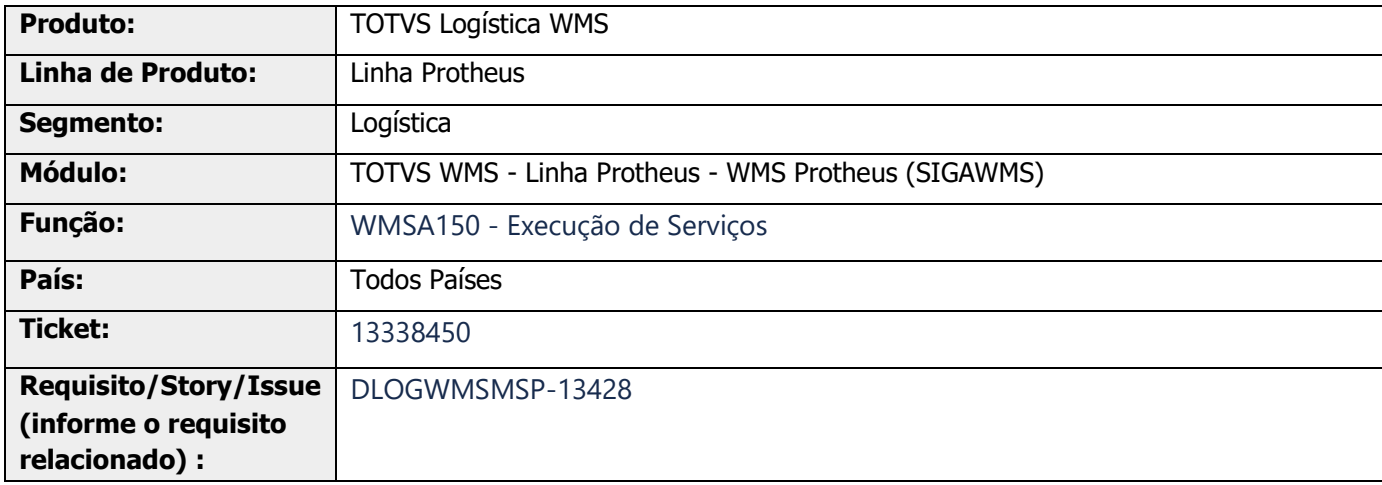

# **2. Situação / Requisito**

O relatório de busca de saldo (MV\_WMSRLSA) apresenta indevidamente a mensagem: "Nao foi possivel gerar reabastecimento na estrutura fisica", uma vez que o percentual da taxa de reposição está zerado (DC3\_PERREP), ou seja, não dispara o reabastecimento automático.

# **3. Solução**

Efetuada alteração na mensagem apresentada no relatório de Separação: "Abastecimento gerado para o endereço".

### **13338450 DLOGWMSMSP-13428 DT MENSAGEM INDEVIDA SOBRE REABASTECIMENTO NO RELATÓRIO DE BUSCA DE SALDO (WMSA150)**

#### **Exemplo de Utilização**

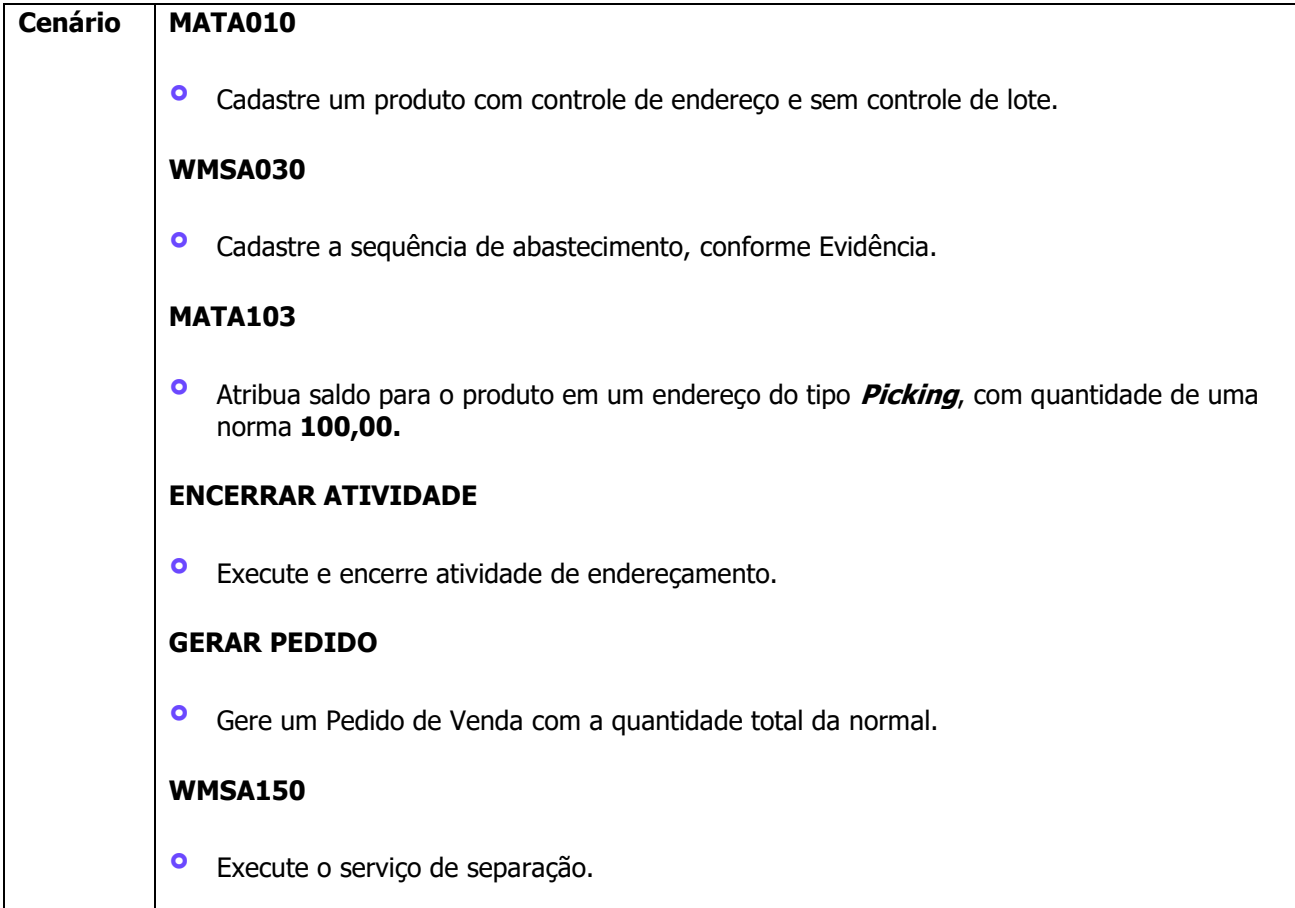

# **4. Demais Informações**

#### **Tabelas Utilizadas**

- **°** DCF Ordem de Serviço
- **°** SBE Endereços
- **°** SBF Saldos por Endereço
- **°** SC5 Pedidos de Venda
- **°** SC6 Itens dos Pedidos de Venda
- **°** SC9 Pedidos Liberados

### **13338450 DLOGWMSMSP-13428 DT MENSAGEM INDEVIDA SOBRE REABASTECIMENTO NO RELATÓRIO DE BUSCA DE SALDO (WMSA150)**

# **5. Assuntos Relacionados**

#### **Documento de Referência**

**°** [Execução de Serviços \(WMSA150 -](https://tdn.totvs.com/pages/viewpage.action?pageId=570052803) SIGAWMS)